internal\_u\_expt30\_nscale1.2v3.4\_10yrs r: Count observationStartMJD

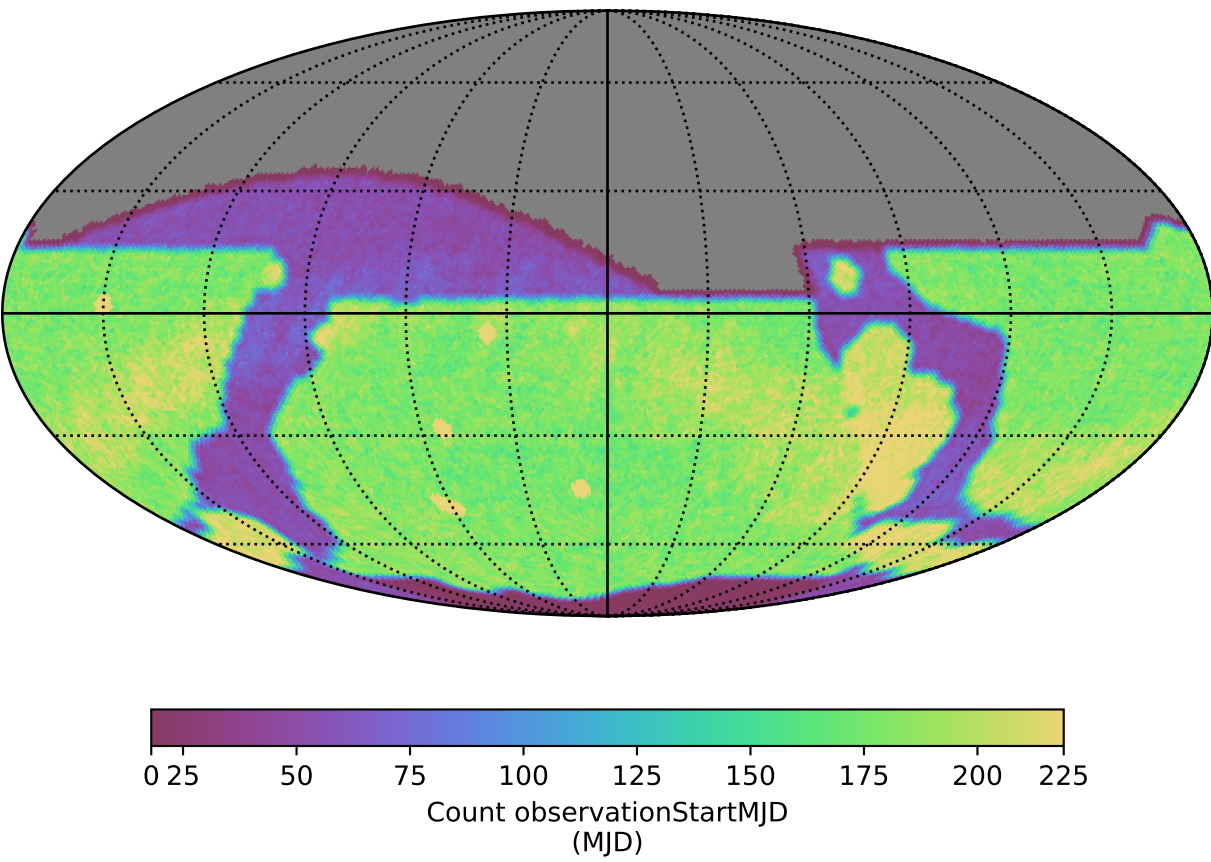